## Pokazivači i liste zadaci

**Problem 1.** Napisati funkciju koja ispisuje sve elemente liste. Struktura liste je sledeća:

=========================================================== 01 struct List 02 val: integer 03 next: pointer List 04 end struct ===========================================================

**Rešenje.** Nama je dat samo pokazivač na prvi element liste, ali znamo vezu između susednih elemenata u listi. Dovoljno je da ispišemo vrednost prvog elementa, i da pređemo na drugi element koristeći vrednost promenljive *next*. Kada ispišemo drugi element liste, prelazimo na treći, itd. sve dok ne dođemo do kraja liste, tj. do elementa lista koji ne pokazuje ni na jedan element.

```
===========================================================
01 function PrintList( list: pointer List )
02 while list <> null do
03 print list.val
04 list = list.next
05 end while
06 end function
===========================================================
```
Problem 2. Napisati funkciju koja izbacuje n-ti element iz liste. Struktura liste je ista kao u prethodnom zadatku.

Rešenje. Da bismo izbacili n-ti element iz liste, potrebno je da obrišemo vezu između elemenata na pozicijama  $n-1$  i  $n$ , postavimo da element na poziciji  $n-1$  pokazuje na element na poziciji  $n+1$  i da obrišemo  $n$ -ti element iz memorije. Potrebno je paziti na slučajeve kada ne postoje neki od elemenata na poziciama  $n - 1$ ,  $n \mid n + 1$ .

```
===========================================================
01 function DeleteElement( ref list: pointer List, n: integer)
02 if ( list = null ) then
03 return
04 end if
05
06 if n = 1 then // potrebno je izbaciti prvi element liste
07 previousElement = lista
08 list = list.next
09 delete previousElement
10 else
11 currentElement = list
12 previousElement = nil
13 while n > 1 and currentElement <> null do
14 n = n – 1
15 previousElement = currentElement
16 currentElement = currentElement.next
17 end while
```

```
18
     19 if currectElement <> null do // postoji n-ti element
     20 nextElement = currentElement.next
     21 previousElement.next = nextElement // (n-1)-vi 
element pokazuje na (n+1)-vi element
    22 delete currentElement // obrisi n-ti element iz 
memorije
     23 end if
     24 end if
     25 end function
                    ===========================================================
```
Zadatak 3. *N* dece sede u krugu i igra se sledeća igra. Počinje se od deteta *X* i broje se deca u smeru kazaljke na satu, kada se dođe do broja M dete na koje je stalo brojanje ispada iz igre. Sledeća runda počinje od deteta koje bi bilo broj  $M + 1$ , međutim menja se smer brojanja. Igra se  $N - 1$  rundi, sve dokle ne ostane samo jedno dete. Vama su data imena dece, ime deteta od kojeg se kreće brojanje u prvoj rundi, kao i brojevi  $N$  i  $M$ , potrebno je odrediti koje dete pobeđuje u igri.

Rešenje. U svakoj rundi je potrebno izbaciti M-to dete, a videli smo da izbacivanje kod liste možemo na lep način da uradimo, tj. napravićemo listu gde će svaki element predstavljati jedno dete. U ovom zadatku ćemo koristiti kružne liste, tj. poslednji u listi pokazuje na prvog, to će nam pomoći ukoliko dođemo do kraja liste jako nismo odbrojali do  $M$ . U tekstu zadatka piše da se smer brojanja menja u svakoj rundi, tako da će nam ovde koristiti da imamo dvostruko povezane liste, kako bi mogli da se krećemo kroz listu u oba smera. Potrebno je primetiti da ukoliko trenutno u listi imamo  $P$  elemenata, nema potrebe da se krećemo kroz listu  $M$  puta, već je dovoljno da se pomerimo samo  $M$   $mod$   $P$  puta. Kod programa bi mogao da izgleda ovako:

```
===========================================================
01 ReadInput()
02 MakeList()
03 currentChild = FindElement(X)04 for i = 1 to N-1 do
05 if i \mod 2 = 0 then
06 Play( currentChild, N-i+1, M, true )
07 else
08 Play( currentChild, N-i+1, M, false)
09 end if
10 end for
11 Print( currentChild->name )
===========================================================
```
Ovde ćemo napisati samo kod funkcije Play( currentChild, sizeOfList, M, clockwise ).

```
===========================================================
    01 function Play( ref currentChild: pointer List, sizeOfList: integer, M:
integer, clockwise: boolean )
    02 for i = 1 to (M mod sizeOfList) do
    03 if clockwise then
    04 currentChild = currentChild->next
    05 else
    06 currentChild = currentChild->previous
    07 end if
    08 end for
```
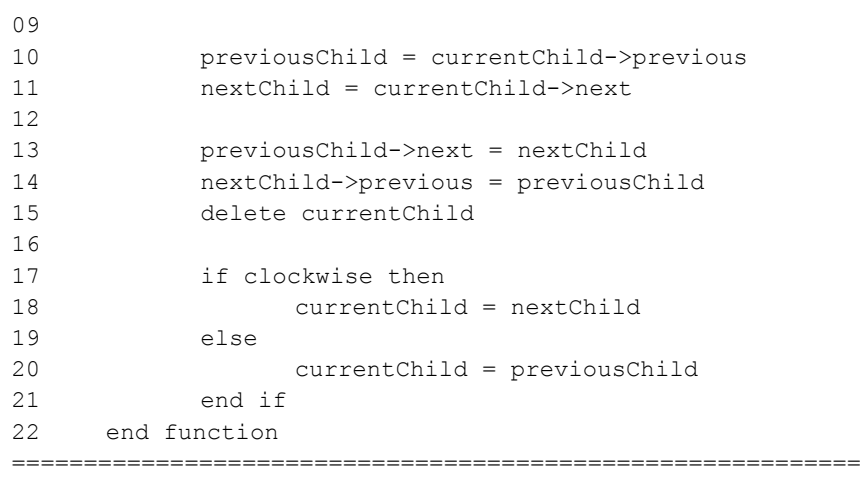